<span id="page-0-0"></span>This call allows an OS/2 process to receive hard error notification without generating a hard error signal.

### **Syntax**

DosError (Flag)

### **Parameters**

;Flags (USHORT) - input : Bit field, defined in the following example (the unused high-order bits are reserved and must be set to zero). Bit Description 15-2 Reserved, set to zero.

 $10 =$  Enable exception popups.

1 = Disable exception popups.

 $00 =$  Disable hard error popups (fail requests).

1 = Enable hard error popups.

### **Return Code**

rc (USHORT) - return Return code descriptions are: \*0 NO\_ERROR \*87 ERROR\_INVALID\_PARAMETER

#### **Remarks**

DosError allows an OS/2 process to disable user notification if a program (or untrapped numeric processor) exception occurs. If end user notification is disabled, and if one of these exceptions occurs, the process is terminated.

Hard errors generated under a process that has issued a DosError call are failed, and the appropriate error code is returned. The default situation is both hard error pop-ups and exception pop-ups are enabled, if DosError is not issued.

# **Family API Considerations**

Some options operate differently in the DOS mode than in the OS/2 mode. Therefore, the following restriction applies to DosError when coding for the DOS mode:

For Flag, a value of 0000 causes all subsequent INT 24s to be failed until a subsequent call with a value of 1 is issued.

Note: Since INT 24 is not issued in DOS mode, this call has no effect when running in DOS mode.

#### **Bindings**

# **C Binding**

<PRE> #define INCL\_DOSMISC

USHORT rc = DosError(Flag); USHORT Flags; /\* Action flags \*/

USHORT rc; /\* return code \*/ </PRE>

# **MASM Binding**

<PRE> EXTRN DosError:FAR INCL\_DOSMISC EQU 1

PUSH WORD Flags ;Action flags CALL DosError

Returns WORD </PRE>

# **Example Code**

This example disables hard error popups and exception popups, then re-enables them. <PRE> #define INCL\_DOSQUEUES

#define ENABLE\_EXCEPTION 0 #define DISABLE\_EXCEPTION 2 #define ENABLE\_HARDERROR 1 #define DISABLE\_HARDERROR 0 #define DISABLE\_ERRORPOPUPS DISABLE\_EXCEPTION | DISABLE\_HARDERROR #define ENABLE\_ERRORPOPUPS ENABLE\_EXCEPTION | ENABLE\_HARDERROR

USHORT rc;

rc = DosError(DISABLE\_ERRORPOPUPS); /\* Action flag \*/ rc = DosError(ENABLE\_ERRORPOPUPS); /\* Action flag \*/ </PRE>

# **Note**

Text based on [http://www.edm2.com/index.php/DosError\\_\(FAPI\)](http://www.edm2.com/index.php/DosError_(FAPI))

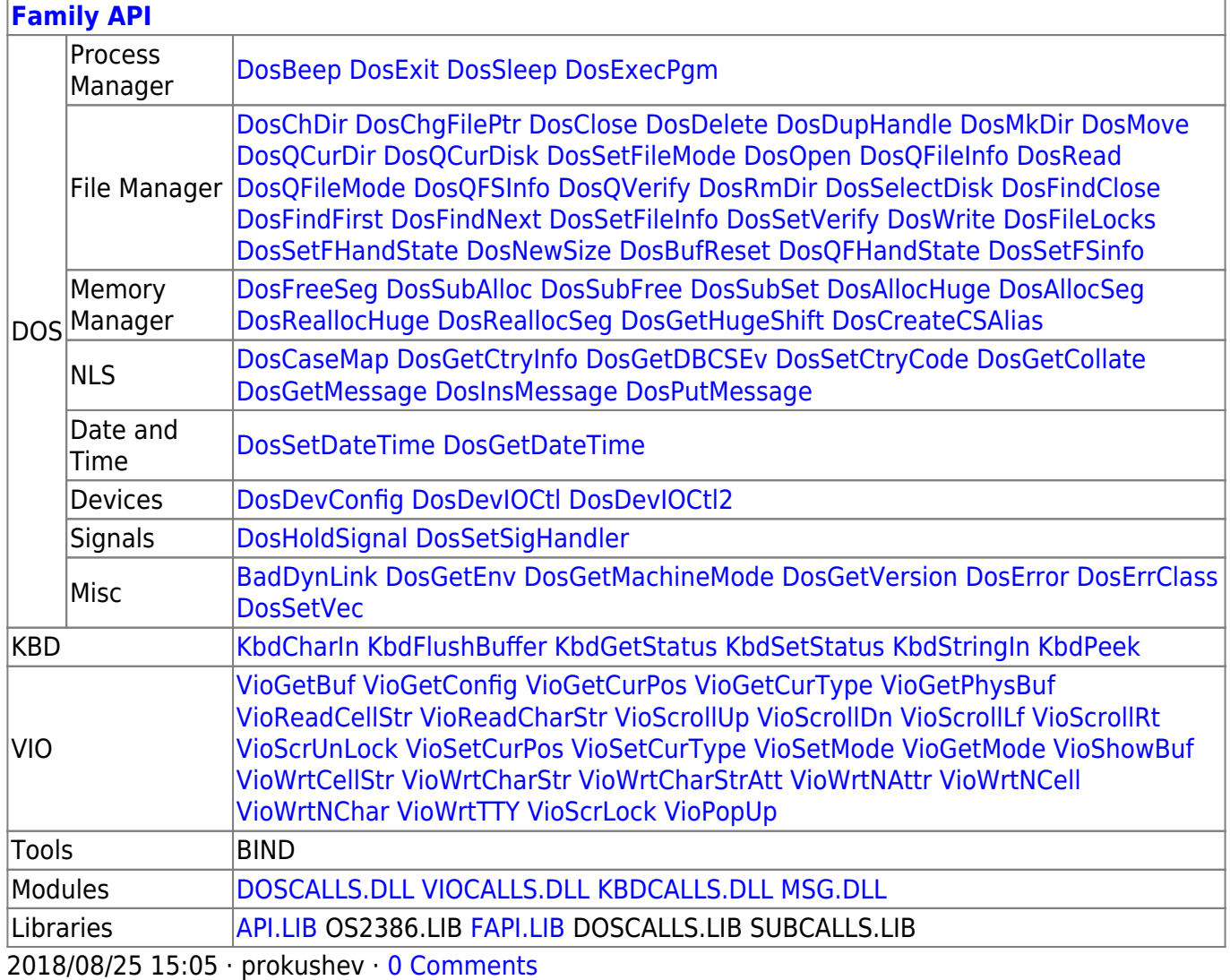

# From:

<https://osfree.org/doku/>- **osFree wiki**

Permanent link:

**<https://osfree.org/doku/doku.php?id=en:docs:fapi:doserror&rev=1535720887>**

Last update: **2018/08/31 13:08**

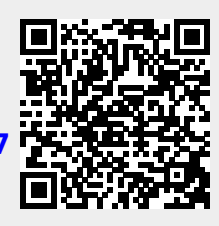